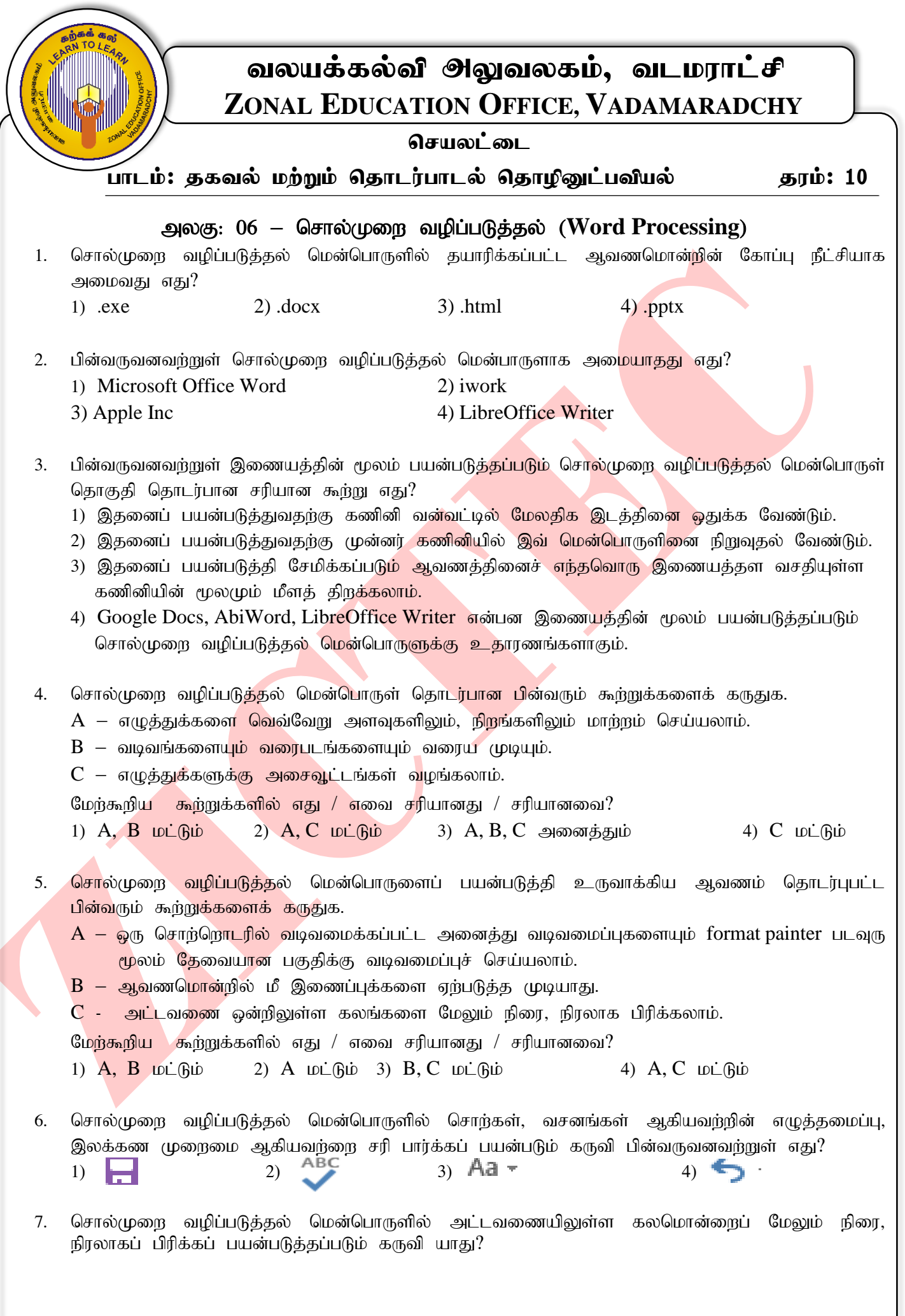

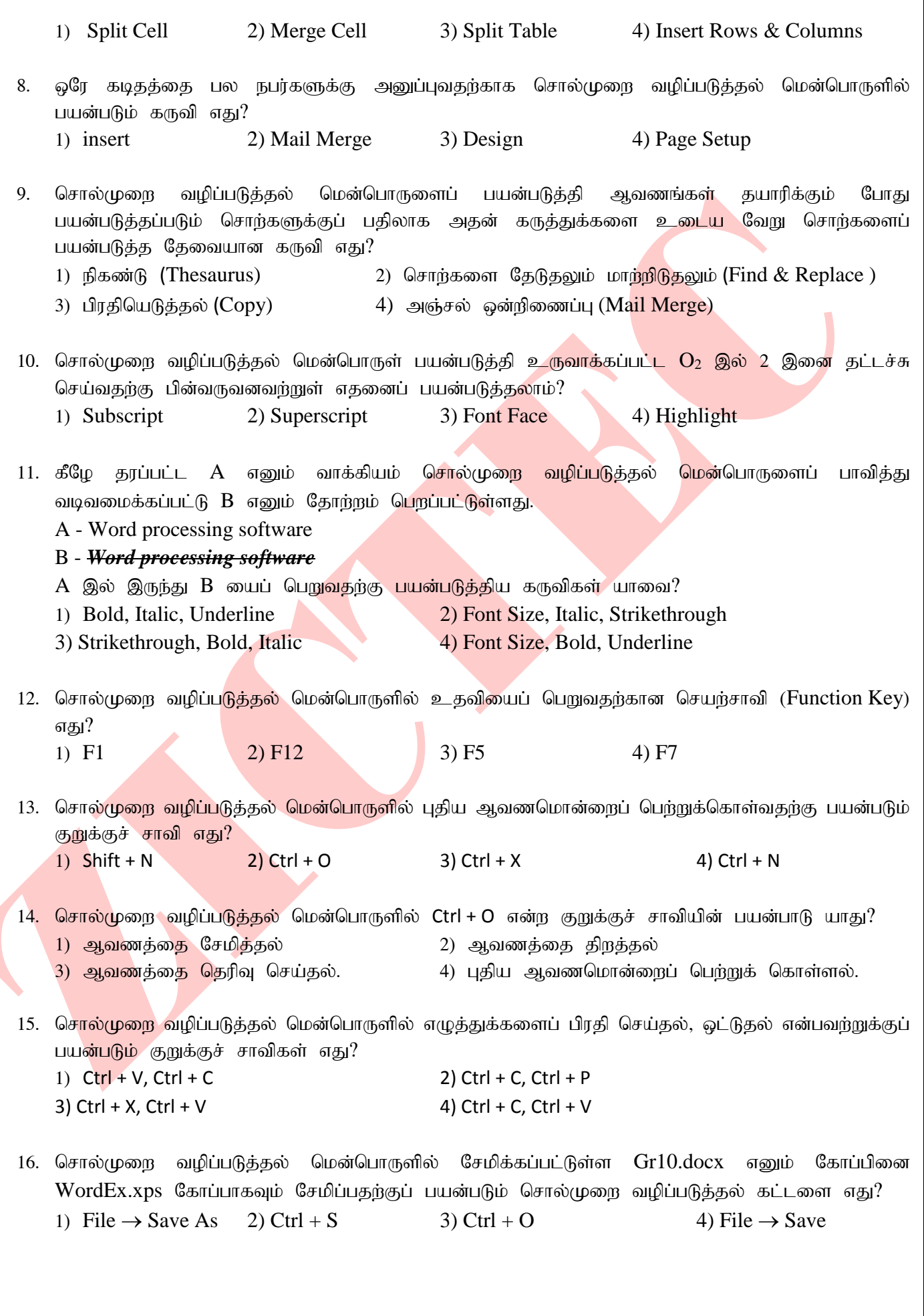

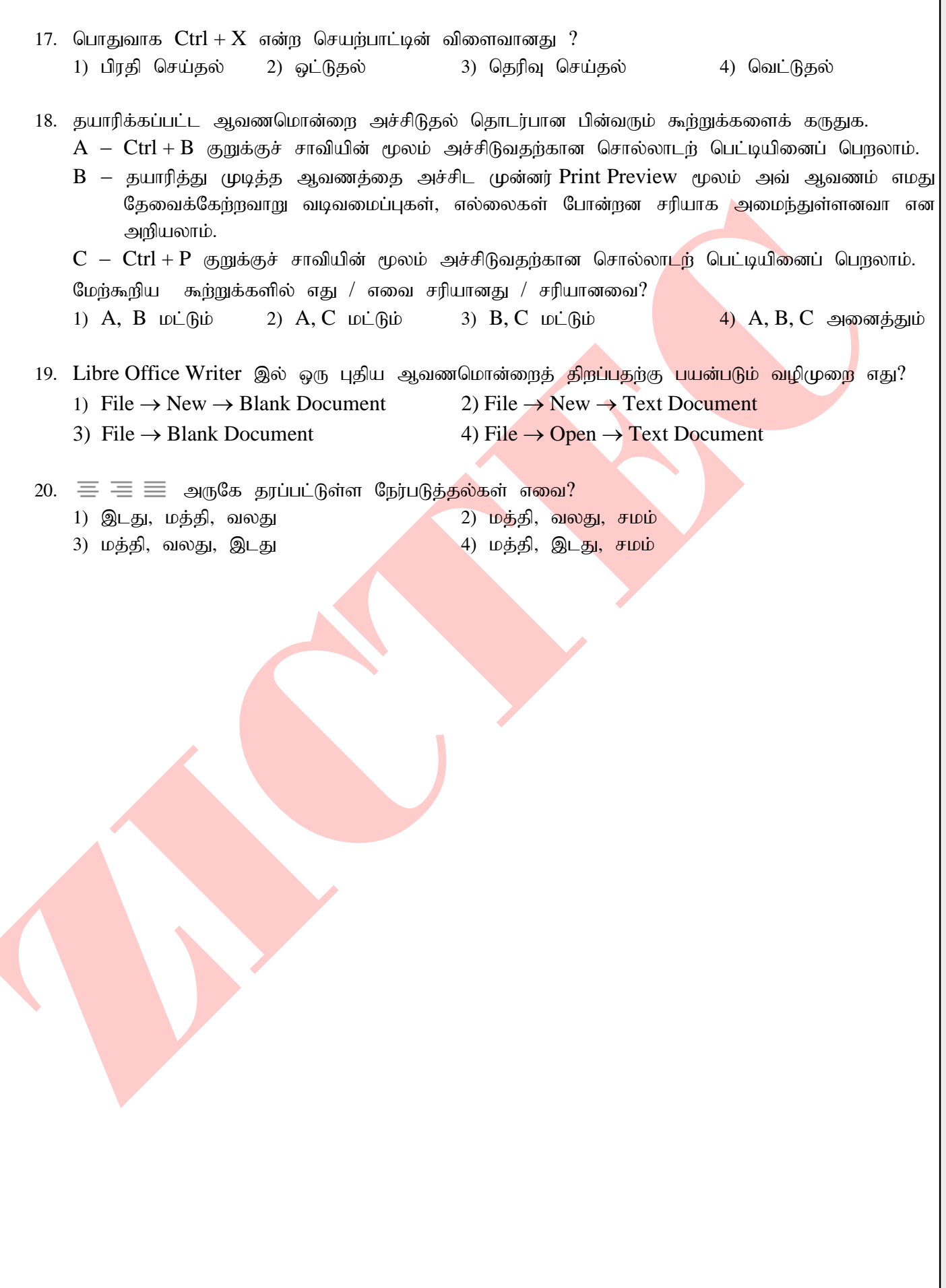

ZICTEC, VADAMARADCHY

## $\mathbf{u}$ குதி –  $\mathbf{H}$

**C**

1. சொல்முறை வழிப்படுத்தல் மென்பொருளைப் பயன்படுத்தி பின்வரும் வினாக்களுக்கு விடையளிக்குக.

**P**rinter is a device that accepts text and graphic output from a computer and transfers the information to paper, usually to standard size sheets of papers transfers the information to paper, usually to standard size sheets of papers. There are two main types of printers. These are,

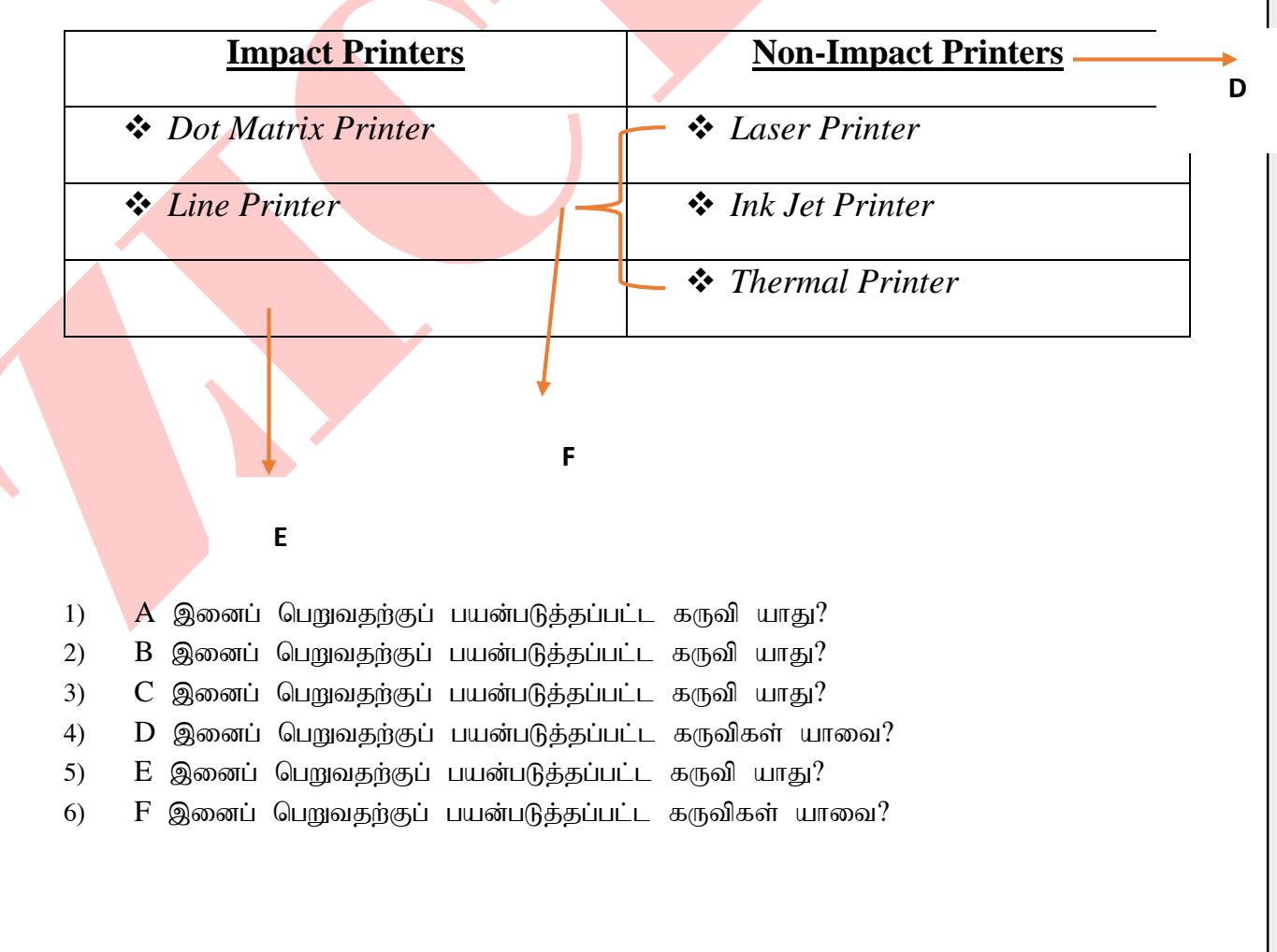

**A**

**B**

## விடைகள்

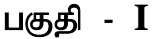

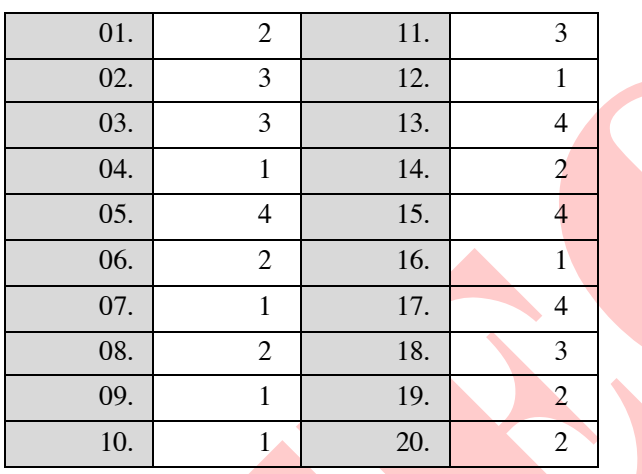

<mark>பகுதி -  $\mathbf{II}$ </mark>

1.

- 1) Word Art
- 2) Pictures
- 3) Drop Cap
- 4) Bold, Underline
- 5) Table
- 6) Bullets, Italic